ECS 452: Digital Communication Systems 2019/2 HW 5 — Due: Not Due

Lecturer: Prapun Suksompong, Ph.D.

**Problem 1.** For each of the DMCs whose corresponding transition probability matrices  $\mathbf{Q}$  are specified below, (i) draw the channel diagram and (ii) compute its capacity C and the corresponding  $\mathbf{p}$  that achieves it.

(i) The  $\binom{a}{p}$  blem does not explicitly specify  $\mathcal{B}$  and  $\mathcal{L}_{\mathcal{F}}$ . However, from the size of the Q matrix,  $\mathbf{Q} = \begin{bmatrix} 1/3 & 2/3 \\ 2/3 & 1/3 \end{bmatrix}$  We know that the capacity of BSC we know that  $|\mathcal{B}| = |\mathcal{D}_{\mathcal{F}}| = 2$ . we know that  $|\mathcal{B}| = |\mathcal{D}_{\mathcal{F}}| = 2$ .  $\mathcal{L} = \frac{1}{2} + \frac{1}{2} + \frac{1$ So, we will set  $\mathcal{C} = \{x_1, x_2\}$  and  $2y = \{y_1, y_2\}$ . = 1-0.9183 = 0.0817 bpcu. Alternatively, this channel is weakly symmetric. Therefore,  $C = \log_{1}(s_{y}) - H(\underline{r}) = \log_{1} 2 - H([\frac{1}{3}, \frac{2}{3}])$ = 1-0.9183 2 0.0817 (i) Let  $3G = \{x_1, x_2, x_3\}$ and  $2_{3} = \{\chi_{1}, \chi_{3}, \chi_{3}, \chi$ outputs. (Only one non-zero element in each column of Q.) so,  $C = \log_1 |S_x|$ = log\_ 3 = 1.5850 bpcu. (c)(i) As in (a), we let  $\mathcal{G} = \{x_1, x_2\}$   $\mathbf{Q} = \begin{bmatrix} 1/3 & 2/3 \\ 1/3 & 2/3 \end{bmatrix}$ and  $2\mathbf{y} \in \{y_1, y_2\}$  (ii) (iii) The rows of Q are the same. So, Q(y1x) does not depend on Therefore, quy) = Zp(=)Q1/1\*) 5-1 = Q(ykx) Zp(xx = Q(ykx), which implies XILY. Therefore, I(X;Y) = 0 for any input distribution. Hence, C = 0 bpcv.

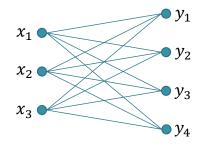

Figure 5.1: Channel diagram for Problem 2.

**Problem 2.** The channel diagram for a DMC is shown in Figure 5.1.

(a) What are the dimensions of its matrix  $\mathbf{Q}$ ?

10

(b) Is it possible to find appropriate values for the **Q** matrix of this DMC such that C = 1.6bpcu? If so, give an example of such  $\mathbf{Q}$ .

We know that 
$$C \leq \min \left\{ \log_2 |\mathcal{G}|, \log_2 |\mathcal{G}| \right\} = \log_2 3 \approx 1.5850$$
  
 $\log_2 3 \log_2 4$   
However 1.6 >1.5850. Therefore  $C = 1.6$  bpcu is impossible.

(c) Is it possible to find appropriate values for the  $\mathbf{Q}$  matrix of this DMC such that  $C = \log_2 3$  bpcu? If so, give an example of such **Q**.

log\_ 3 = log\_ 1961. Therefore, let's try to construct a noiseless channel a noisy channel with ron-overlagging output or

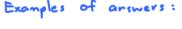

The correspond Q are

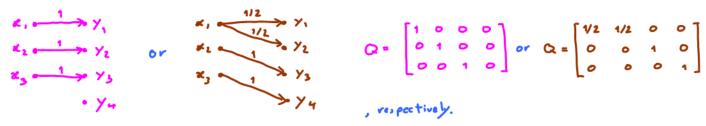

₽. €

cis

۲

**Problem 3** (Calculus<sup>\*</sup>). On many occasions, we have to work with a DMC whose **Q** matrix *does not match* any of our special cases discussed in class. As discussed in class, capacity calculation for these more general cases can be done via treating them as optimization problems in calculus. When  $|\mathcal{X}| = 2$ ,  $\mathbf{p} = [p_0 \ 1 - p_0]$ . So, the optimization is over one variable. In general, when  $|\mathcal{X}| = n$ , the optimization is over n - 1 variables.

For each of the DMCs whose transition probability matrices **Q** are specified below, (i) draw the channel diagram and (ii) compute its capacity C and the corresponding **p** that achieves it by first calculating I(X;Y) for an arbitrary **p** (with appropriate dimension) and then set appropriate (partial) derivative(s) to 0 to solve for **p**.

The given DMC belongs to a family of channels called Binary Erasure Channel (BEC). The general form of the channel diagram and the corresponding Q matrix are

$$Q = \begin{bmatrix} 1/3 & 2/3 & 0 \\ 0 & 2/3 & 1/3 \end{bmatrix}$$
Unally,  $e_1 = y_1 = 0$ ,  $e_1 = y_1 = y_1 = y_1 = 0$   
the case where the bit is  

$$P = \begin{bmatrix} 1/3 & 2/3 & 0 \\ 0 & 2/3 & 1/3 \end{bmatrix}$$
Unally,  $e_1 = y_1 = 0$ ,  $y_1 = y_1 = y_1$ 

12

Alternatively, we can solve this part by trying to apply properties of entropy (the same way that we solve the examples in class) and avoid using calculus.

Let  

$$P[x=x_{1}]=r^{x_{1}} \xrightarrow{t-\alpha} Y_{1} \qquad Q = \begin{bmatrix} t-\alpha & \alpha & 0 \\ 0 & \alpha & t-\alpha \end{bmatrix} \xrightarrow{x+e} \begin{bmatrix} (t-\alpha)p_{e} & dp_{e} & 0 \\ 0 & \alpha & (t-p_{e}) \end{bmatrix} \begin{bmatrix} (t-\alpha)p_{e} & dp_{e} & 0 \\ 0 & \alpha & (t-p_{e}) \end{bmatrix} \begin{bmatrix} (t-\alpha)p_{e} & dp_{e} & 0 \\ 0 & \alpha & (t-p_{e}) \end{bmatrix} \begin{bmatrix} (t-\alpha)p_{e} & dp_{e} & 0 \\ 0 & \alpha & (t-p_{e}) \end{bmatrix} \begin{bmatrix} (t-\alpha)p_{e} & dp_{e} & 0 \\ 0 & \alpha & (t-p_{e}) \end{bmatrix} \begin{bmatrix} (t-\alpha)p_{e} & dp_{e} & 0 \\ 0 & \alpha & (t-p_{e}) \end{bmatrix} \begin{bmatrix} (t-\alpha)p_{e} & dp_{e} & 0 \\ 0 & \alpha & (t-p_{e}) \end{bmatrix} \begin{bmatrix} (t-\alpha)p_{e} & dp_{e} & 0 \\ 0 & \alpha & (t-p_{e}) \end{bmatrix} \begin{bmatrix} (t-\alpha)p_{e} & dp_{e} & 0 \\ 0 & \alpha & (t-p_{e}) \end{bmatrix} \begin{bmatrix} (t-\alpha)p_{e} & dp_{e} & 0 \\ 0 & \alpha & (t-p_{e}) \end{bmatrix} \begin{bmatrix} (t-\alpha)p_{e} & dp_{e} & 0 \\ 0 & \alpha & (t-p_{e}) \end{bmatrix} \begin{bmatrix} (t-\alpha)p_{e} & dp_{e} & 0 \\ 0 & \alpha & (t-p_{e}) \end{bmatrix} \begin{bmatrix} (t-\alpha)p_{e} & dp_{e} & 0 \\ 0 & \alpha & (t-p_{e}) \end{bmatrix} \begin{bmatrix} (t-\alpha)p_{e} & dp_{e} & dp_{e} \end{bmatrix} \begin{bmatrix} (t-\alpha)p_{e} & dp_{e} & dp_{e} \end{bmatrix} \begin{bmatrix} (t-\alpha)p_{e} & dp_{e} & dp_{e} \end{bmatrix} \begin{bmatrix} (t-\alpha)p_{e} & dp_{e} & dp_{e} \end{bmatrix} \begin{bmatrix} (t-\alpha)p_{e} & dp_{e} & dp_{e} \end{bmatrix} \begin{bmatrix} (t-\alpha)p_{e} & dp_{e} & dp_{e} \end{bmatrix} \begin{bmatrix} (t-\alpha)p_{e} & dp_{e} & dp_{e} \end{bmatrix} \begin{bmatrix} (t-\alpha)p_{e} & dp_{e} & dp_{e} \end{bmatrix} \begin{bmatrix} (t-\alpha)p_{e} & dp_{e} & dp_{e} \end{bmatrix} \begin{bmatrix} (t-\alpha)p_{e} & dp_{e} & dp_{e} \end{bmatrix} \begin{bmatrix} (t-\alpha)p_{e} & dp_{e} & dp_{e} & dp_{e} \end{bmatrix} \begin{bmatrix} (t-\alpha)p_{e} & dp_{e} & dp_{e} & dp_{e} \end{bmatrix} \begin{bmatrix} (t-\alpha)p_{e} & dp_{e} & dp_{e} & dp_{e} \end{bmatrix} \begin{bmatrix} (t-\alpha)p_{e} & dp_{e} & dp_{e} & dp_{e} & dp_{e} \end{bmatrix} \begin{bmatrix} (t-\alpha)p_{e} & dp_{e} & dp_{e} & dp_{e} & dp_{e} & dp_{e} & dp_{e} & dp_{e} \end{bmatrix} \begin{bmatrix} (t-\alpha)p_{e} & dp_{e} & dp_{e} &$$

1.

1/2

(b)

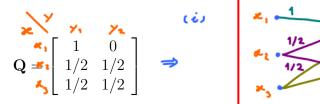

Hint: Let  $\mathbf{p} = [p_1, p_2, p_3]$ . Note that the values of  $p_2$  and  $p_3$  only affect I(X, Y) through  $p_2 + p_3$ , which is  $1 - p_1$ . So, we are back to optimizing over only one variable.

(ci) As hinted, we let 
$$p = [r, r, r_{1}]$$
.  
Then,  
 $g = p \ Q = [r, r, r_{2}] \begin{pmatrix} 1 & 0 \\ N & V_{2} \end{pmatrix} = [r_{1} + \frac{1}{2}r_{1} + \frac{1}{4}r_{3} - 0 + \frac{1}{4}r_{2} + \frac{1}{4}r_{3}] = [r_{1} + \frac{1}{2}r_{3} - \frac{1}{2}r_{3} + \frac{1}{2}r_{3}]$   
Next, from each now of the Q matrix, we can find  
 $H(Y|X = r_{1}) = H([X|Y_{1}]) = \log_{1} 2 = 1, \text{ and} \} \Rightarrow$  Therefore,  $H(Y|X) = \sum_{x} p(x) H(Y|X) = r_{x} + r_{2} + r_{3}$   
 $H(Y|X = r_{3}) = H([X|Y_{1}]) = \log_{1} 2 = 1, \text{ and} \} \Rightarrow$  Therefore,  $H(Y|X) = \sum_{x} p(x) H(Y|X) = r_{x} + r_{2} + r_{3}$ .  
Note that  $g_{3}$  and  $H(Y|X)$  do not depend directly on the values of  $p_{4}$  and  $p_{3}$ .  
They use  $p_{4}$  and  $p_{3}$  via the sum  $p_{4}r_{5}$ .  
Hence,  $H(Y)$  (which is calculated from  $g_{3}$ ) and  $I(X;Y) = [A(Y) - H(Y|X)$   
also do not depend directly on  $p_{4}$  and  $p_{3}$ . Only the sum  $p_{4}r_{5}$  is  
involved.  
Note that  $p_{1}r_{5}r_{5} = 1 \cdot r_{5}$   
 $p_{1}r_{5}r_{5} = 1 \cdot r_{5}$   
 $g = [r_{1} + \frac{r_{1}r_{5}}{2}] = [r_{1} + \frac{r_{1}r_{5}}{2} - \frac{1}{2}] = [\frac{1+r_{5}}{2} - \frac{1-r_{5}}{2}]$   
 $H(Y|X) = r_{5}r_{5} = r_{5}r_{5} = r_{5}r_{5}$   
 $(x; y) = H(Y) - H(Y|X) = -\frac{1}{2}r_{5}\log_{1}\frac{r_{5}r_{5}}{2} - \frac{1}{2}\log_{2}\frac{1-r_{5}}{2} - \frac{1}{2}r_{5}\log_{2}\frac{r_{5}r_{5}}{1-r_{5}} = 2^{2}r_{5}r_{5} \Rightarrow irr(r_{5} + r_{5}) = [\frac{r_{5}}{2} - \frac{1}{2}] = [\frac{1+r_{5}}{2} - \frac{1-r_{5}}{2}]$   
 $r_{1}r_{5}r_{5} = \frac{r_{5}}{2} - \frac{1}{2}r_{5} = \frac{r_{5}}{2} + \frac{1}{2}$   
 $r_{5}r_{5} = \frac{r_{5}}{2} - \frac{1}{2}r_{5} = \frac{r_{5}}{2} = \frac{1}{2}r_{5} + \frac{1}{2} = 2^{2}r_{5}r_{5} \Rightarrow irr(r_{5} + r_{5} + r_{5} + r_{5} + \frac{1}{2})$   
 $r_{5}r_{5} = r_{5}r_{5} + \frac{1}{2}r_{5} = \frac{1}{2}r_{5} + \frac{1}{2}$   
 $r_{6}r_{5}r_{5} = \frac{1}{2}r_{5} + \frac{1}{2}r_{5} = \frac{1}{2}r_{5} + \frac{1}{2}$   
 $r_{7}r_{7}r_{5} + \frac{1}{2}r_{5} = \frac{1}{2}r_{5} + \frac{1}{2}$   
 $r_{7}r_{7}r_{7}r_{5} + \frac{1}{2}r_{7} + \frac{1}{2}r_{7} + \frac{1}$ 

**Problem 4.** The selected examples of the  $\mathbf{Q}$  matrices presented in class are not the only examples in which capacity values can be found without solving the full-blown optimization problems (from which you have suffered in Problem 3). Here is one more example. Consider a DMC whose transition probability matrix  $\mathbf{Q}$  is

$$\mathbf{Q} = \begin{bmatrix} \mathbf{1} & \mathbf{0} \\ \mathbf{0} & \mathbf{1} \\ \mathbf{1}/3 & 2/3 \end{bmatrix}$$

(a) Draw the channel diagram.

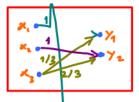

(b) Compute its capacity C and the corresponding  $\mathbf{p}$  that achieves it.

Hint: Bound the capacity from the dimensions of  $\mathbf{Q}$  then try to find a  $\underline{\mathbf{p}}$  that achieves the bound. Note also that without the last row in the matrix  $\mathbf{Q}$ , the channel is noiseless. One may eliminate a "useless" channel input by not using it at all.

Note that  $|2g_1| = 2$ . So,  $I(X;Y) \leq H(Y) \leq \log_2 |2g| = \log_2 2 = 1$ . Note also that volthout the last row, this Q corresponds to a noiseless channel with capacity  $\log_2 |\mathcal{Z}| = \log_2 2 = 1$  which is achieved by uniform pmf on the input.  $(R = [\frac{1}{2}, \frac{1}{2}].)$ 

Now, when the last row of Q is included, we may choose not to use it by using  $p = [\frac{1}{2} \frac{1}{2} 0]$ . This gives

$$g_{\mathcal{G}} = \begin{bmatrix} \frac{\gamma}{2} & \frac{\gamma}{2} & \circ \end{bmatrix} \begin{bmatrix} 1 & 0 \\ 0 & 1 \\ \frac{\gamma}{3} & \frac{3}{3} \end{bmatrix} = \begin{bmatrix} \frac{1}{2} & \frac{1}{2} \end{bmatrix}$$

So,  $H(Y) = H([\frac{1}{2}, \frac{1}{2}]) = 1$  and

$$H(Y|X) = \frac{1}{2} \times H([1 \circ ]) + \frac{1}{2} \times H([0 \cdot 1]) + 0 \times H([3 \cdot 3]) = 0.$$

Therefore,  $I(X;\chi) = H(\chi) - H(\chi|\chi) = 1 - 0 = 1$  which is the same as the bound above.

Because I(X;Y) can not exceed the bound, we know that this  $p = [\frac{1}{2} \frac{1}{2} \circ ]$  achieved the maximum I(X;Y).

Therefore, C = 1 bpc u and corresponding  $p = [\frac{1}{2} \frac{1}{2} o]$ 

**Problem 5** (Blahut-Arimoto algorithm). A MATLAB function capacity\_blahut is provided on the course web site. It calculates the capacity  $C = \max_{\mathbf{p}} I(\mathbf{p}, \mathbf{Q})$  and the corresponding capacity-achieving input pmf  $\mathbf{p}$  using Blahut-Arimoto algorithm.

Write a MATLAB script to check your answers in all earlier problems with the help of the provided MATLAB function.

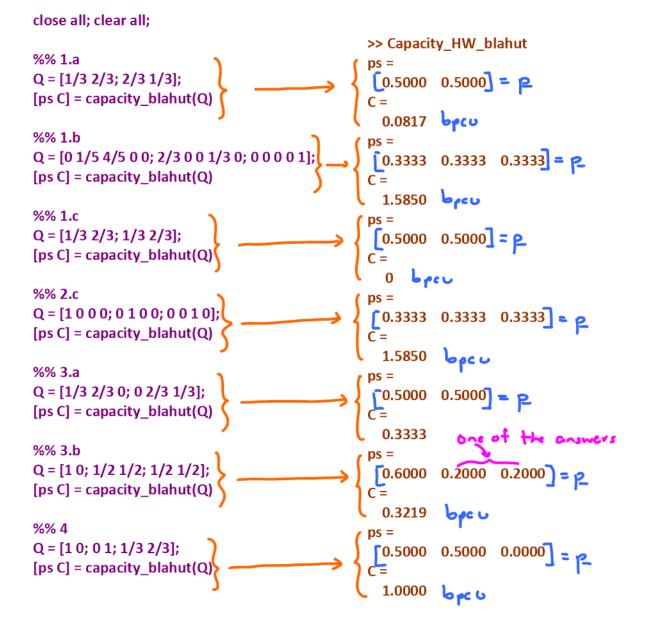